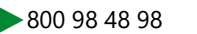

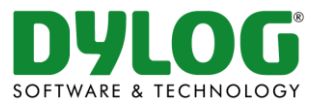

**\_\_\_\_\_\_\_\_\_\_\_\_\_\_\_\_\_\_\_\_\_\_\_\_\_\_\_\_\_\_\_\_\_\_\_\_\_\_\_\_\_\_\_\_\_\_\_\_\_\_\_\_\_\_\_\_\_\_\_\_\_ Comunicazione Unica per la nascita d'Impresa (art. 9 D.L. 7/2007)** – Versione 3.1 Creazione del File Telematico

**Pratiche Telematiche per il Registro Imprese** Creazione del File Telematico Comunicazione Unica sez. **Agenzia delle Entrate**

**AA7/10** - Attrib. Cod. Fisc. e Dichiaraz. Inizio, Variaz. o Cessaz. Attivita' ai fini IVA (Società) Creazione del File Telematico **AA9/12** - Inizio, Variaz. o Cessaz. Attivita' ai fini IVA (Impr. Individuali e Lavor.

Autonomi) Creazione del File Telematico

## Comunicazione Unica sez. **INAIL**

**Iscrizione** presso l'INAIL Creazione del File Telematico **Variazione** presso l'INAIL Creazione del File Telematico **Cessazione** presso l'INAIL Creazione del File Telematico

## Comunicazione Unica sez. **INPS**

**D.M.** – Domanda di Iscrizione per il versamento dei contributi da parte dei Datori di lavoro Creazione del File Telematico

**D.A.** – Denuncia Aziendale per le Imprese Agricole Creazione del File Telematico **C.D. 1 Iscrizione** – Dichiarazione Aziendale relativa alla Conduzione d'Impresa Diretto Coltivatore Creazione del File Telematico

**C.D. 1 Variazione** – Dich. Aziendale relativa alla Variazione del Fondo / Nucleo di Conduzione d'Impresa Diretto Coltivatore

## Creazione del File Telematico

**C.D. 1 Cancellazione** - Dich. Aziendale relativa alla Cancellazione del Nucleo di Conduzione d'Impresa Diretto Coltivatore

Creazione del File Telematico

**I.A.P. 1 Iscrizione** – Dichiarazione Aziendale relativa alla Conduzione d'Impresa in Qualità di Imprenditore Agricolo Professionale

Creazione del File Telematico

**I.A.P. 1 Variazione** – Dichiarazione Aziendale relativa alla Variazione d'Impresa dell'Imprenditore Agricolo Professionale

Creazione del File Telematico

**I.A.P. 1 Cancellazione** – Dichiarazione Aziendale relativa alla Cancellazione dell'Imprenditore Agricolo Professionale Creazione del File Telematico

**Direttiva Servizi** (Agenti di Affari in Mediazione, Agenti e Rappresentanti di Commercio, Mediatori Marittimi, Spedizionieri)

**Mod. Mediatori (Agenti di Affari in Mediazione)** C32 - C33 Creazione del File **Telematico** 

**Mod. ARC (Agenti e Rappresentanti di Commercio)** C34 - C35 Creazione del File **Telematico** 

**Mod. Mediatori Marittimi** C36 - C37 Creazione del File Telematico **Mod. Spedizionieri** C38 - C39 Creazione del File Telematico **Modelli Antimafia Modello Antimafia Ausiliari/L** (C13) **Intercalare Antimafia PG/L** (M16)

**Intercalare Altimafia/L** (M17)